# **AutoCAD Crack Free [Latest 2022]**

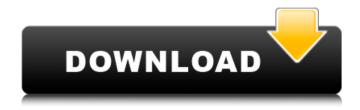

## AutoCAD Crack+ Patch With Serial Key [Latest]

A good deal of study is dedicated to each release of AutoCAD Serial Key and various features added to this software. Today, there are more than 160 functional templates and more than 180 line style templates. The following are 14 best Cracked AutoCAD With Keygen tools for professional use. 1. AutoCAD Blocks Tool The AutoCAD Blocks Tool is the best way to insert and manage blocks in your drawings. The tool is useful for showing parts of drawings, arranging them, and reusing them in different drawings. You can insert an unlimited number of AutoCAD blocks in any AutoCAD drawing and customize their behavior. These blocks are updated in real-time in the drawing's viewport. The Blocks Tool can be accessed using the Insert menu, the Insert tab on the ribbon, or

the Blocks toolbar. The tool has a large number of predefined templates, as well as user-defined templates. These templates are organized into the following tabs: Insertion: Templates that are used to insert different types of blocks. Reordering: Templates that are used to modify the order of blocks that have been inserted in the drawing. Configuration: Templates that are used to customize block behavior. Using the Blocks tool, you can create blocks, move blocks, cut and paste blocks, insert blocks, move and rotate blocks, and modify the properties of blocks. You can also make blocks visible, hidden, locked, unaligned, connected, or selectable. The Blocks tool also features blocks with arrows and extensions. The arrows and extensions are important for creating easy-to-reuse templates. How to Use: Open the AutoCAD drawing that you want to insert blocks into Select Blocks from the Insert menu. From the Insertion tab on the ribbon, click the Blocks toolbar button to open the Blocks toolbar. Click the Block Format button to open the Block Format dialog box. Click the arrow next to Blocks in the Insertion tab of the ribbon and select Blocks from the menu. Select the Insertion tab. From the arrow menu, select the Insert Row (template) option. In the Row selector, select either Straight or Looped. In the Type selector, select either Solid or Geometric. In the Margin, type the number of blocks you want to insert in the drawing. In the Hinge

# **AutoCAD With Key Free Download PC/Windows**

ObjectARX was introduced in AutoCAD LT 3D (Vectorworks and AutoCAD LT required the 3D add-on) to provide methods for manipulating 3D objects. The ObjectARX API provides methods for accessing a library of functions and managing the 3D objects. These objects are stored in a 3D Scene graph and as a series of hierarchal objects. Objects can be retrieved from the 3D Scene

graph and manipulated with the methods available in ObjectARX. To call AutoLISP functions, the ObjectARX API uses the OSL package. ObjectARX is also used by AutoCAD Architecture. AutoCAD Electrical, AutoCAD Mechanical, AutoCAD MEP, AutoCAD Civil 3D, and a number of third-party AutoCAD-based application products. License ObjectARX is licensed under the Academic Free License version 2.0 (AFL-2.0). External links ObjectARX Community ObjectARX forums ObjectARX Wiki ObjectARX Bitbucket repository Category: Computer-related introductions in 1997 Category: AutoCAD Category: 3D graphics software Memory comprises a collection of molecules that store and transfer information. In the case of short-term memory, this information is temporary. In the case of long-term memory, information is maintained for an extended period of time. A short-term memory cell is a simple binary storage cell that can be accessed like any other memory cell in a computer system. It can be either a single transistor memory cell that stores one bit of information, or a collection of two or more such cells that stores a bit of information. A long-term memory cell has one or more transistors that store information. This information is maintained over time. The storage of information in short-term and long-term memory is achieved via a net electrical charge difference in the storage cell. Short-term memory is generally associated with a charge difference on the order of about one electron. Long-term memory is generally associated with a charge difference greater than about one electron. Memory cells are normally fabricated on semiconductor materials. The memory cell is accessed through an address bus. The memory cell has a bit line connected to it that is used to read or write information, and a word line that is used to activate the memory cell. The word line is typically made of conductive material such as polysilicon. A semiconductor material is typically ca3bfb1094

### **AutoCAD Crack+ Activation Code [Win/Mac]**

Enter product key: 1234567890 Enter password: 1234567890 Autocad will be installed. Thanks, Bhanumati Q: ImageView as a background on Toolbar. Give it effect of a progress indicator I'm pretty new to Android Development. I am having trouble with an ImageView as a background on a Toolbar. I have read that this is easily done in Android and can be done with different effects but I can't get it to work. Here is what I want to have: I have a Toolbar that consists of 2 child views (an ImageView and a TextView). This Toolbar is inside a FrameLayout and the ImageView is set as the background of the Toolbar. What I have tried: 1) Using FrameLayout with a background image and put my image on the left side of the screen but then the text behind the image is superimposed on the image. 2) Using a RelativeLayout as the background of the Toolbar but then it doesn't show up on my device, 3) Using a RelativeLayout with a background image and put my image in the center of the screen but then the text behind the image is superimposed on the image. This is a "something something" of what I have tried: A: You are missing one step. All you need is to add this line to your Toolbar android:background="@drawable/menu bar background" and add your image to the drawable folder and name it menu bar background.xml Here is an example of the

#### What's New in the AutoCAD?

Ribbon Help: Use the ribbon to create tabs, groups, quick shortcuts, and more. With Automate, you can use the ribbon to

create rules, remove layers, and control object placement in your drawings. DRAFTING Workflow Improvements: Preview multiple drawings at the same time Save drawings and revisits to revisions Access all drawings in your active study or project Drafting Options: Provide control over the view in your desktop publishing environment. Easily share and distribute your drawings, or use them in presentations. Customized Folding: Create a space to draft, share, and collaborate. Data Management: Easily organize and find drawings that you shared. Drawing Sharing: Seamlessly integrate your work in your design. Link drawings together and share your drawings across devices, platforms, and browsers. Easier Data Editing: Rapidly add, edit, and delete drawing data and annotations. Automatically save your changes. Automate and Integrate: Automate to share and reuse work. Use Automate to get more out of your drawings. Data Management: Easily organize and find drawings that you shared. Drafting Options: Create a space to draft, share, and collaborate. Drafting Sharing: Seamlessly integrate your work in your design. Link drawings together and share your drawings across devices, platforms, and browsers. Customized Folding: Create a space to draft, share, and collaborate. Drafting Settings: Define how you want your drawings to open and close. Data Management: Easily organize and find drawings that you shared. Data Management Settings: Define how you want your drawings to open and close. Easier Data Editing: Rapidly add, edit, and delete drawing data and annotations. Automatically save your changes. Drafting Options: Create a space to draft, share, and collaborate. Drafting Sharing: Seamlessly integrate your work in your design. Link drawings together and share your drawings across devices, platforms, and browsers. Fold to Panels: Bring all of the workspaces you need to draft and collaborate into one workspace. Drafting

## **System Requirements For AutoCAD:**

Minimum: OS: Windows 7 SP1 64-bit or later (32-bit editions not supported) Processor: Intel Core 2 Duo 2.4GHz/AMD Athlon II X2 2.8GHz/AMD Phenom II X4 940 3.0GHz Memory: 2 GB RAM

Graphics: DirectX 9.0c compatible video card with at least 256MB

VRAM DirectX: Version 9.0c Network: Broadband Internet

connection Storage: 2 GB available space Additional Notes: The

https://centraldomarketing.com/autocad-20-1-full-product-key-x64/

https://marinelegends.org/wp-

content/uploads/2022/07/AutoCAD-8.pdf

http://newsafrica.world/?p=46517 https://rootwordsmusic.com/wp-

content/uploads/2022/07/AutoCAD-37.pdf

https://pzn.by/wp-content/uploads/2022/07/autocad-71.pdf

https://aposhop-online.de/2022/07/24/autocad-2018-22-0-crack-

download-for-windows/

https://www.indianhomecook.com/wp-

content/uploads/2022/07/AutoCAD-65.pdf

http://it-labx.ru/?p=91644

https://ig-link.com/autocad-2017-21-0-crack-activation-code-with-

kevgen-download-win-mac-2022/

http://shaeasyaccounting.com/autocad-19-1-crack-free-

download-2022/

https://cambodiaonlinemarket.com/autocad-2017-21-0-activation-

code-with-keygen-download-x64-march-2022/

https://meinemarkemeingesicht.de/wp-

content/uploads/2022/07/nelahan.pdf

http://www.flyerbee.com/?p=193777

https://gametimereviews.com/autocad-crack-license-

keygen-3264bit/

https://cambodiaonlinemarket.com/autocad-crack-mac-win-13/

https://cycloneispinmop.com/autocad-19-1-crack-download/

https://mentoring4good.com/wp-content/uploads/2022/07/AutoCAD

Crack Download MacWin 2022.pdf

https://buycoffeemugs.com/autocad-20-0-crack-with-license-key-

winmac-latest-2022/

https://bodhirajabs.com/autocad-crack-free-

download-2022-latest-3/

https://skylightbwy.com/autocad-2018-22-0-crack-free-

download-3264bit/